## A New Sync Isn't Scheduled

Last Modified on 07/29/2024 10:54 am EDT

## **Problem**

Exalate for Zendesk stops scheduling new sync.

## Cause

Exalate for Zendesk depends on two configurations to be able to schedule sync. It is common for Zendesk to stop scheduling sync when the webhook deactivates.

## Solution

In your Zendesk dashboard navigate to **Settings** > **Extension** and check for **Exalate host:** 

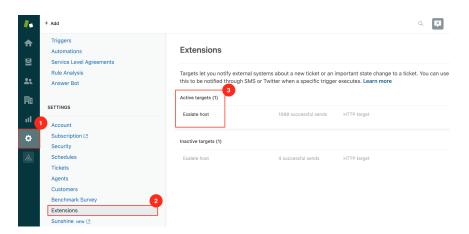

After that, navigate to **Settings > Triggers** and check for **Exalate webhook:** 

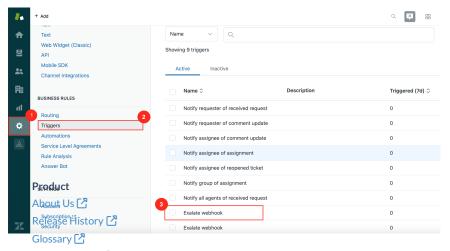

Make Bure that both endpoints are enabled.

Security 🗗
Pricing and Licensing 🗂
Resources
Subscribe for a weekly Exalate hack 🗗

Academy [2]
Blog [2]
YouTube Channel [2]
Ebooks [2]
Still need help?
Join our Community [2]
Visit our Service Desk [2]
Find a Partner [2]